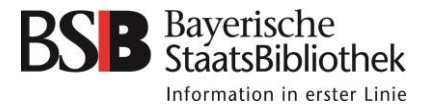

# **Tipps für die W-Seminararbeit**

Quellen recherchieren, bewerten und zitieren

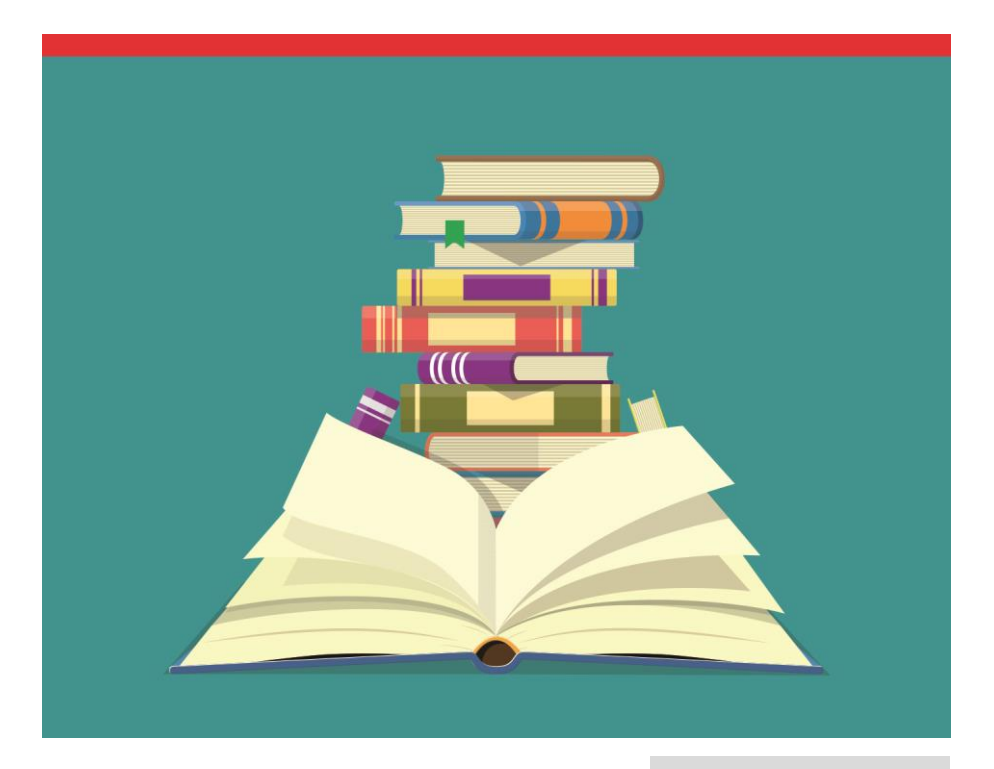

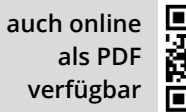

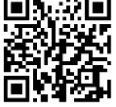

Liebe Schülerinnen und Schüler,

mit der Seminararbeit haben Sie die Aufgabe, Ihre erste wissenschaftliche Arbeit zu verfassen und kommen zum ersten Mal mit wissenschaftlichen Bibliotheken wie der Bayerischen Staatsbibliothek in Berührung.

Aller Anfang muss nicht schwer sein. Mit diesem Leitfaden möchten wir Ihnen Starthilfe für die Recherche nach passender Literatur geben.

Wir wünschen Ihnen viel Erfolg bei Ihrer Arbeit!

### **Inhalt**

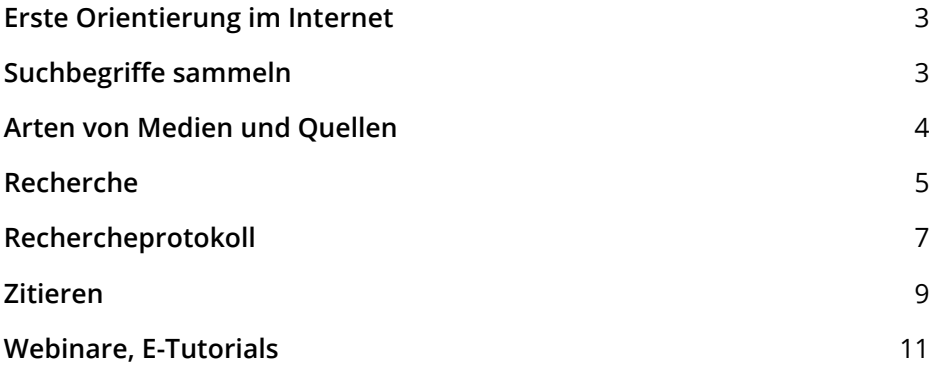

### **Erste Orientierung im Internet**

- Suchen Sie im Internet nach Informationen zu Ihrem Thema, um sich einen Überblick zu verschaffen.
- Notieren Sie sich **Fachbegriffe**, die Ihnen begegnen.
- Notieren Sie sich **Literaturangaben** (Bücher oder Zeitschriftenartikel), die im Internet als Quellen zitiert werden.
- Nutzen Sie das Internet zunächst zum **Einlesen** und als **Inspirationsquelle** – das Zitieren von Internetseiten als Quellen in Ihrer Seminararbeit kommt nur in Ausnahmefällen in Frage.

## **Suchbegriffe sammeln**

Wenn Sie Ihr Thema formuliert haben, bereiten Sie Ihre Suchbegriffe auf:

- Filtern Sie die **Kernbegriffe**, also die sinntragenden Wörter heraus.
- Wandeln Sie relevante Adjektive in **Substantive** um.
- **Streichen** Sie abstrakte Begriffe wie "Prinzipien", "Auswirkung" oder "Entwicklung", da sie für die Recherche nicht aussagekräftig sind.

#### **Beispiele:**

#### *Biomechanische Prinzipien beim Tennis* **Biomechanik, Tennis** *Luxus im antiken Rom* **Luxus, Antike, Rom**

Sammeln Sie nun weitere Suchwörter zu Ihren Kernbegriffen in einer Tabelle. Nutzen Sie dazu das Internet oder Lexika/Nachschlagewerke.

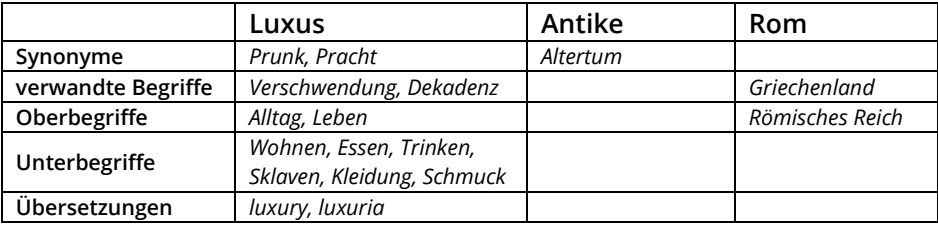

Beispiel für eine Suchbegriffsammlung:

### **Arten von Medien und Quellen**

Auf dem "Literaturmarkt" gibt es verschiedene Arten von Medien und Quellen, die sich jeweils mehr oder weniger für bestimmte Themen eignen. Im Folgenden ein Überblick:

#### **Lexika und Nachschlagewerke**

Sie benötigen Definitionen oder einen Überblick über das Fachgebiet Ihres Themas? Sie sammeln noch passende Suchbegriffe für Ihre Recherche? Dafür eignen sich Lexika und Nachschlagewerke.

#### **Monographien (= griech.: "Einzelschrift")**

Sie suchen eine gründliche und umfassende Abhandlung zum Thema? Monographien – das sind Bücher oder E-Books – setzen sich meist intensiver mit einem Thema auseinander. Die Kapitel bauen aufeinander auf und führen linear durch ein abgegrenztes Themengebiet.

#### **Sammelwerke, Sammelwerksbeiträge**

Ein Sammelwerk ist ein Buch, das mehrere Beiträge zu einem gemeinsamen Oberthema enthält. Die Sammelwerksbeiträge haben jeweils eigene Autor\*innen und einen eigenständigen Titel. Eine\*r davon fungiert meist als Herausgeber\*in des Sammelwerks.

#### **Artikel aus Fachzeitschriften, Konferenzbeiträge**

Sie recherchieren zu einem aktuellen oder sehr speziellen Thema? Informationen über den aktuellen Forschungs- und Diskussionsstand findet man am besten in Fachzeitschriften oder Konferenzberichten.

### **Zeitungsartikel und Websites**

Sie sind auf der Suche nach neuesten Informationen zum Tages- und Zeitgeschehen? Dafür eignen sich Zeitungsartikel und seriöse Websites, z.B. die Seiten der Bundeszentrale für politische Bildung (BpB).

# **Recherche**

Für die Literaturrecherche in verschiedenen Suchinstrumenten benötigen Sie Ihre **Suchbegriff-Sammlung** von Seite 3. Beginnen Sie z.B. mit Eingabe Ihrer Kernbegriffe, variieren Sie die Suche aber mit Synonymen, verwandten Begriffen, Ober-/Unterbegriffen und Übersetzungen aus Ihrer Suchbegriff-Sammlung.

#### **Suche nach Büchern im OPACplus**

Für die Suche nach Büchern (Lexika, Monographien, Sammelwerke etc.) nutzen Sie den Online-Katalog der Bayerischen Staatsbibliothek OPACplus. Anleitung und Tipps finden Sie im Informationsblatt "OPACplus – Tipps zur Suche im Online-Katalog".

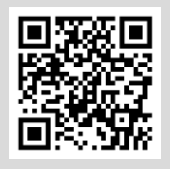

**OPACplus** Tipps zur Suche im Online-Katalog

### **Suche nach Büchern im Verbundkatalog Gateway Bayern**

Im Verbundkatalog Gateway Bayern können Sie die Bestände aller bayerischen Hochschulbibliotheken durchsuchen (inkl. z. B. die Bibliotheken der LMU und TU München): [www.gateway-bayern.de](http://www.gateway-bayern.de/)

#### **Fernleihe**

Wenn Sie außerhalb Münchens wohnen, können Sie sich auch an Ihre Stadt-/Gemeindebücherei wenden: Diese können Bücher aus allen bayerischen Hochschulbibliotheken gegen eine geringe Gebühr per *Fernleihe* bestellen.

Bitte wenden Sie sich für die Bestellung und weitere Informationen an Ihre Heimatbücherei!

#### **Suche nach Zeitschriftenartikeln im OPACplus und in Literaturdatenbanken**

Zeitschriftenartikel finden Sie zum einen im OPACplus in der Rubrik "Aufsätze & mehr" …:

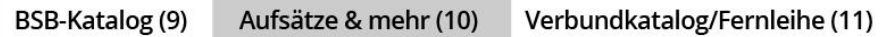

… zum anderen in speziellen fachlichen Literaturdatenbanken. Weitere Informationen zur Aufsatzrecherche in Literaturdatenbanken können Sie im Informationsblatt "Datenbanken" nachlesen.

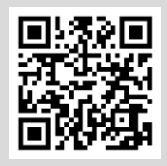

#### **Datenbanken**

Recherche nach Literatur, Volltexten und Fakten

#### **Zu wenige Treffer gefunden?**

- Nutzen Sie andere Begriffe/Oberbegriffe aus der Suchbegriff-Sammlung.
- Trunkieren Sie Ihre Suchworte mit \*, um verschiedene Wortendungen zu finden. *Vulkan\** findet z.B. auch Vulkanologie, Vulkanausbruch usw.
- Probieren Sie andere Suchinstrumente/Datenbanken aus.
- Suchen Sie im Literaturverzeichnis von bereits gefundenen Treffern nach weiteren Literaturangaben.

#### **Zu viele Treffer gefunden?**

- Verwenden Sie präzisere Suchbegriffe (Unterbegriffe) aus Ihrer Suchbegriff-Sammlung.
- Setzen Sie Begriffe, die nebeneinander stehen sollen, in Anführungsstriche, z.B. *"social media".*
- Filtern Sie die Ergebnisliste nach Kriterien wie Erscheinungsjahr, Schlagwort oder Medientyp.

### **Rechercheprotokoll**

Ein Rechercheprotokoll hilft Ihnen dabei, den Überblick zu behalten, **wo** Sie bereits **was** recherchiert haben. Dokumentieren Sie, in welchen Suchinstrumenten Sie welche Suchbegriffe eingegeben haben und welche Ergebnisse Sie damit erzielt haben. Vielleicht will auch Ihre Lehrkraft dieses Protokoll als Dokumentation Ihrer Recherche sehen.

Beispiel:

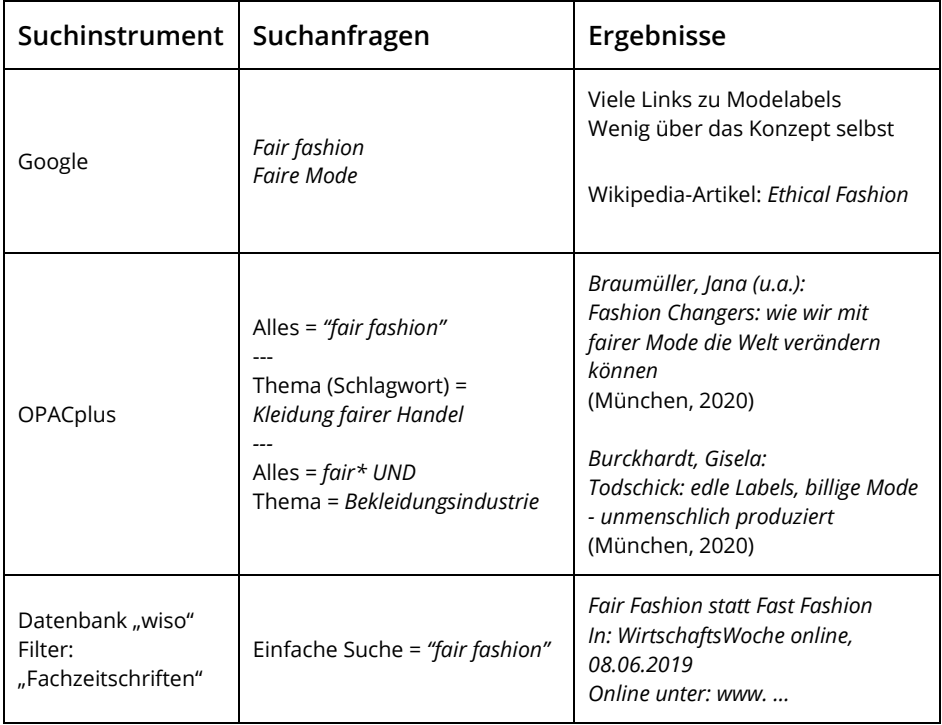

## **CRAP?! Welche Quellen sollte man (nicht) verwenden?**

Grundsätzlich sollten Sie alle gefundenen Quellen (v. a. aus dem Internet) genau prüfen, ob sie für eine wissenschaftliche Arbeit geeignet sind.

Als Leitfaden können Sie den sog. **CRAP**-Test durchführen, das steht für:

#### **C**urrency (*Aktualität*)

- Wann wurde die Quelle publiziert?
- Könnten die Inhalte schon überholt sein?

#### **R**eliability (*Verlässlichkeit*)

- Wie gut sind Aussagen belegt?
- Werden Quellen zitiert? Ist ein Literaturverzeichnis enthalten?

#### **A**uthority (*Autorität*)

- Sind die Autor\*innen wissenschaftlich qualifiziert, um diesen Text zu schreiben? Sind sie Spezialist\*innen auf ihrem Fachgebiet?
- Arbeiten sie z.B. an einer Hochschule oder fachlich relevanten Forschungseinrichtung?

#### **P**urpose, **P**oint of view *(Zweck, Standpunkt)*

- Sind die Autor\*innen an einem wissenschaftlichen Ergebnis interessiert - oder an Klickzahlen und Werbeeinahmen?
- Sind die Texte neutral und objektiv geschrieben oder subjektiv, emotional oder einseitig?

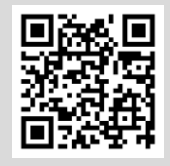

Youtube-Video (ZBW - Informationszentrum Wirtschaft): **Qualität von wissenschaftlicher Information beurteilen (CRAP-Test)**

# **Zitieren**

Zum wissenschaftlichen Arbeiten gehört auch das Zitieren. Dabei übernehmen Sie Informationen aus Quellen und geben diese **wörtlich** oder **sinngemäß** wieder. Sobald Sie fremde Ideen oder Erkenntnisse in Ihrer Arbeit nutzen, müssen Sie zeigen, woher Sie die Informationen haben. Das machen Sie durch einen sogenannten Kurznachweis im Text direkt beim Zitat und durch eine ausführliche Angabe im Literaturverzeichnis am Ende Ihrer Arbeit.

#### **Wörtliches/direktes Zitat**

Sie übernehmen den originalen Text exakt in Ihre Arbeit, kennzeichnen Änderungen und setzen das Zitat in Anführungsstriche.

Müller beschreibt die Qualle als "einzigartigste[s] Geschöpf [...] der Tiefsee" (Müller 2020, S. 37).

#### **Sinngemäßes/indirektes Zitat**

Sie beziehen den originalen Gedanken sinngemäß und in Ihren eigenen Worten in Ihre Arbeit ein und setzen keine Anführungsstriche.

Maier ist überzeugt, dass Lehrkräfte und Pädagog\*innen nicht gegen den starken Einfluss von Filmen auf Jugendliche ankämpfen können oder sollten (vgl. Maier 1950, S. 652).

#### **Literaturverzeichnis**

Alle zitierten Quellen (nicht alle gelesenen) führen Sie im Literaturverzeichnis am Ende Ihrer Arbeit auf. Dort erscheinen also alle Informationen, die ein\*e interessierte\*r Leser\*in braucht, um die von Ihnen genutzten Quellen selbst zu finden: Titel des Buches oder Aufsatzes, Autorinnen und Autoren, Erscheinungsjahr, Titel der Zeitschrift, …

### **Zitierstile**

Aber in welcher Reihenfolge sollen der Titel, der Autorenname, die Jahreszahl und weitere Informationen erscheinen? Und soll der Kurznachweis in Klammern nach dem Zitat stehen oder in einer Fußnote? Das hängt vom gewählten Zitierstil ab. Sprechen Sie mit Ihrer Lehrkraft, welchen Stil Sie nehmen sollen. Wichtig ist vor allem eines: Einheitlichkeit innerhalb der Arbeit.

### **Ausführliche Informationen**

Details zum richtigen Zitieren finden Sie beispielsweise im Zitierleitfaden der Technischen Universität München:

> Universitätsbibliothek der TU München (2020): **TUM-Zitierleitfaden**

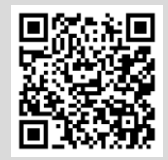

# **Webinare, E-Tutorials**

In **Webinaren** erarbeiten wir mit Ihnen live und mit zahlreichen interaktiven Übungen die Recherche nach Literatur und das korrekte Zitieren:

- **Neu hier? Kein Problem!** Die Bayerische Staatsbibliothek für Einsteiger\*innen
- **Recherche mit System** Einstieg in die wissenschaftliche Literaturrecherche
- **Ich war's nicht!** Richtig Zitieren für Schule und Bachelor

Nehmen Sie kostenfrei und ohne Anmeldung teil. Alle Termine finden Sie auf unserer Website:

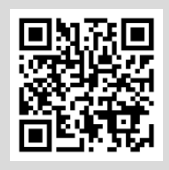

[www.bsb-muenchen.de](http://www.bsb-muenchen.de/)

- *> Recherche und Service*
- *> Schulungen, E-Learning*
- *> Webinare*

**E-Tutorials** (Videos) zur Nutzung der Bayerischen Staatsbibliothek finden Sie auf unserer Website und Youtube:

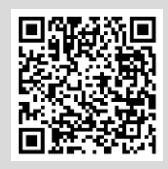

Youtube / Bayerische Staatsbibliothek **Playlist E-Tutorials**

# **Noch Fragen?**

Kontaktieren Sie uns:

- E-Mail: [information@bsb-muenchen.de](mailto:information@bsb-muenchen.de)
- Telefon: + 49 89 28638 2322

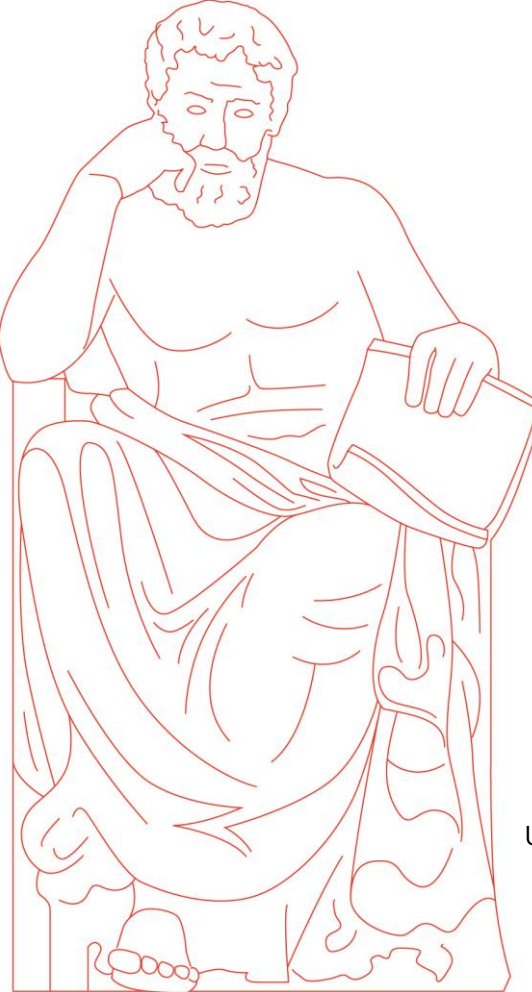

**Bayerische Staatsbibliothek** Ludwigstr. 16 80539 München

U3/U6 Haltestelle Universität U4/U5 Haltestelle Odeonsplatz

> veröffentlicht: Juli 2021 Titelbild: © AdobeStock / rogatnev